#### Interactive Animations

#### Great for games

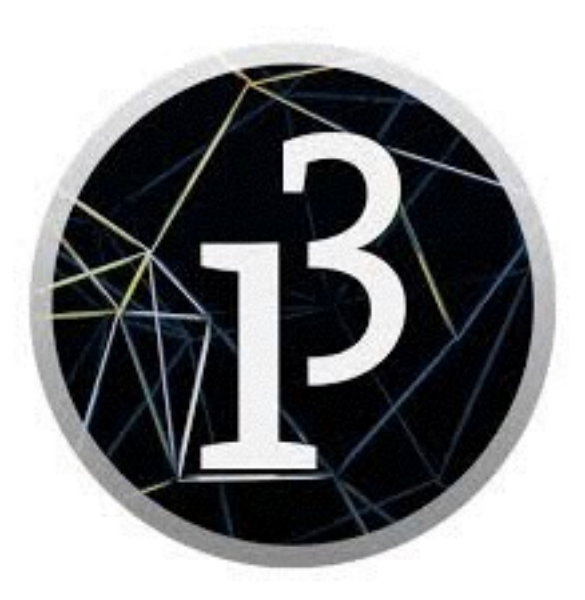

### Using setup and draw

- To do animations, you must use these two methods:
	- void setup () is called only once, and does any initialization you need
	- void draw() is called 60 times a second
		- This can be changed by calling frameRate(*timesPerSecond*)
		- draw is called automatically; you should never call it yourself
	- To animate, draw should do something different each time it is called
		- This requires you to use *global variables*--variables declared outside any of your methods

## Bouncing ball 1

```
float x = 10; // global variables
float y = 10;
float dx = 5;
float dy = 2;
```

```
void setup() { // called once
   size(300, 200);
   fill(255, 0, 0);
   noStroke();
}
```

```
void draw() { // called 60/sec
  x += dx; // changing where the
   y += dy; // ellipse is drawn
   ellipse(x, y, 20, 20);
  if (x < 10 \mid x > 290) {
    dx = -dx;
   }
  if (y < 10 || y > 190) {
    dy = -dy; }
}
```
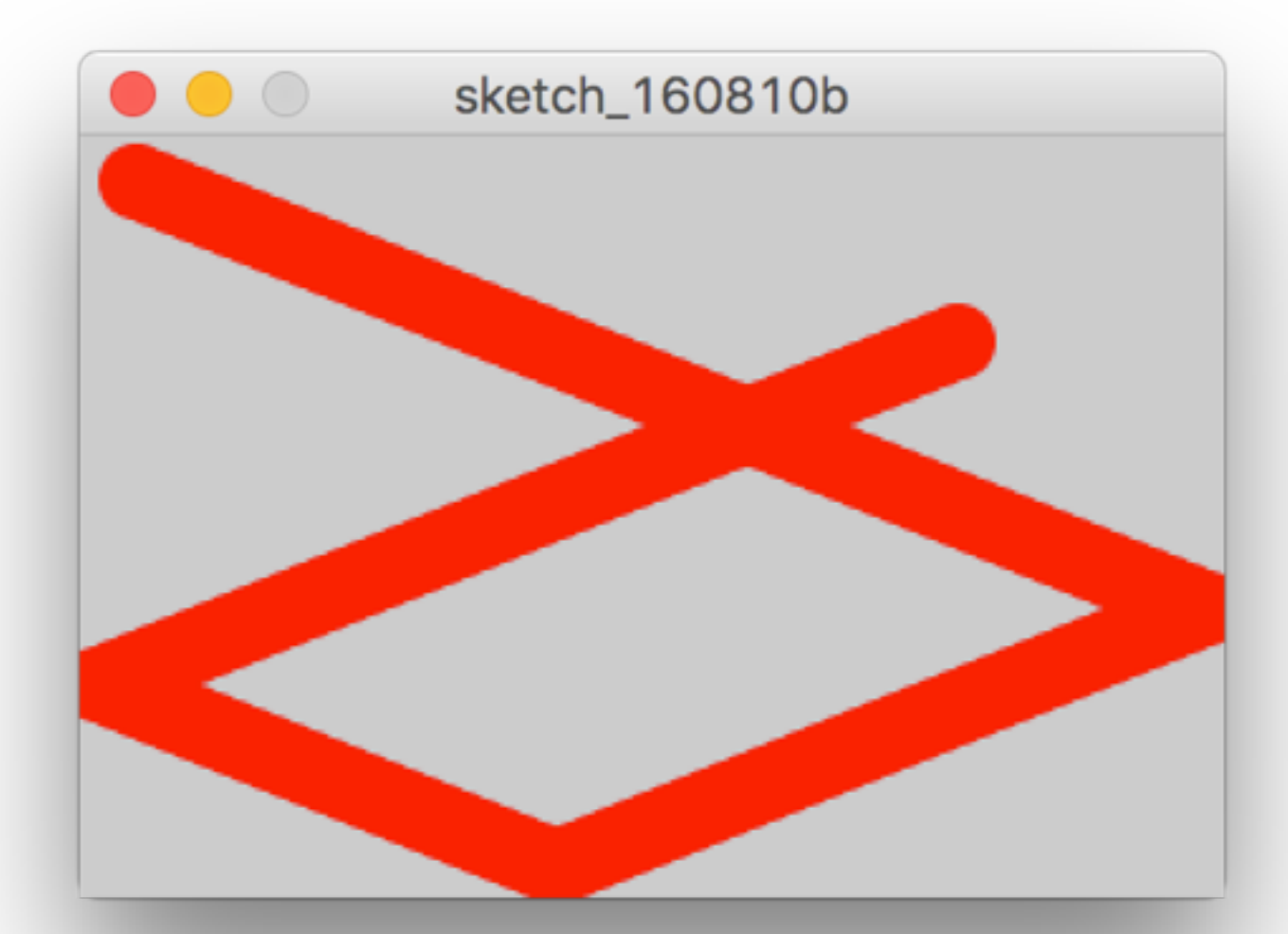

# Bouncing ball 2

- What happened?
- Drawing the ball in a new place did not erase the previous drawing
- Solution: In draw, erase *everything* and draw it all again each time

```
• void draw() {
    x == dx;y \neq = dy; background(255);
     ellipse(x, y, 20, 20);
    if (x < 10 || x > 290) {
      dx = -dx;
    }
     if (y < 10 || y > 190) {
      dy = -dy; }
  }
```
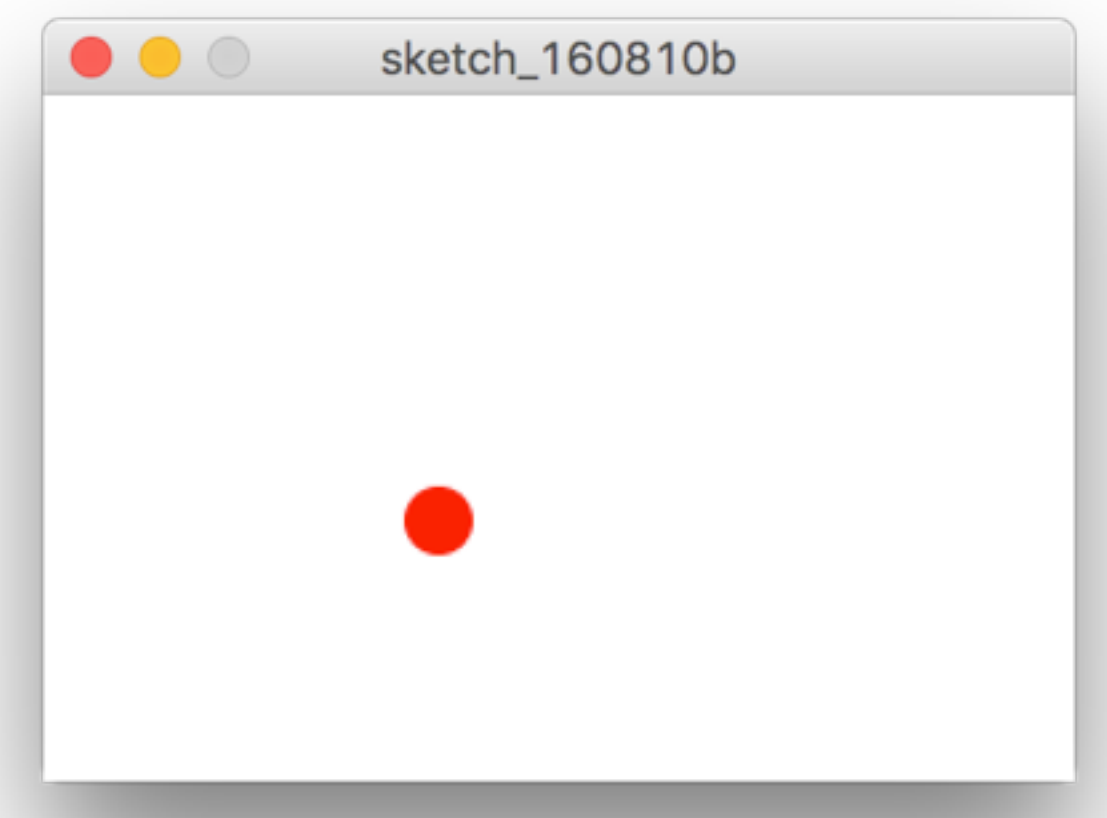

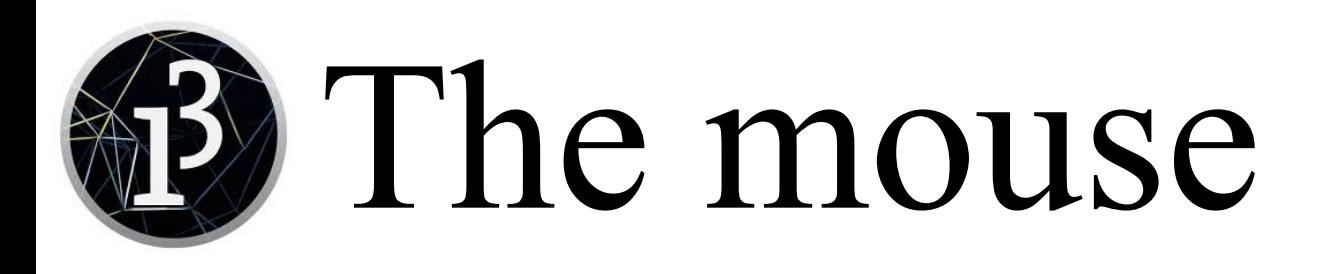

- The built-in variables mouseX and mouseY can be used to find out where the mouse is in the window
- The built-in variable mousePressed is true if the mouse button is down

```
• void setup() {
     size(300, 200);
     frameRate(0.2);
  }
```

```
void draw() {
   background(255);
   if (mousePressed) {
     ellipse(width / 2, height / 2, 20, 20);
     line(width / 2, height / 2, mouseX, mouseY);
 }
}
```
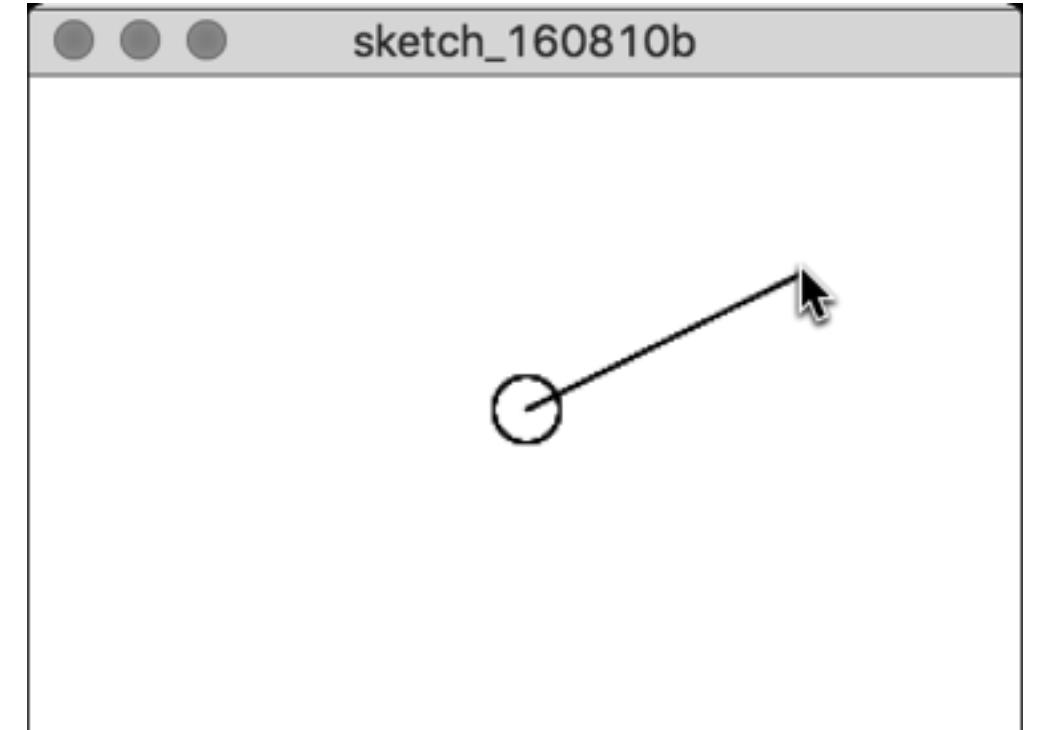

## Detecting mouse motion

- Just as the built-in variables mouseX and mouseY can be used to find out where the mouse is *now*, the variables pmouseX and pmouseY can be used to find out where the mouse was during the *previous* call to draw
- The method dist(*x1*, *y1*, *x2*, *y2*) computes the distance between two points
- dist(mouseX, mouseY, pmouseX, pmouseY) is a simple measure of how fast the mouse is being moved

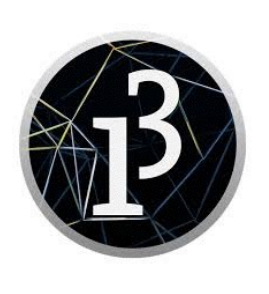

#### The mousePressed method

- In an earlier slide we saw the use of the mousePressed built-in *variable*
- There is also a void mousePressed() built-in *method*, which will be called each time any mouse button is clicked
- You must also have a draw() method for this to work, even if it doesn't do anything

```
• void setup() {
     size(300, 200);
     background(255);
  }
  void draw() {
  }
  void mousePressed() {
     ellipse(mouseX, mouseY, 30, 30);
  }<br>}
          \bullet \circsketch_160810b
```
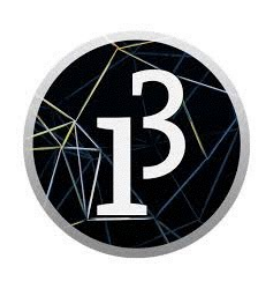

#### The mouseButton variable

- The mousePressed builtin method and variable tell us *some* mouse button was clicked
- The mouseButton variable tells us *which* button it was

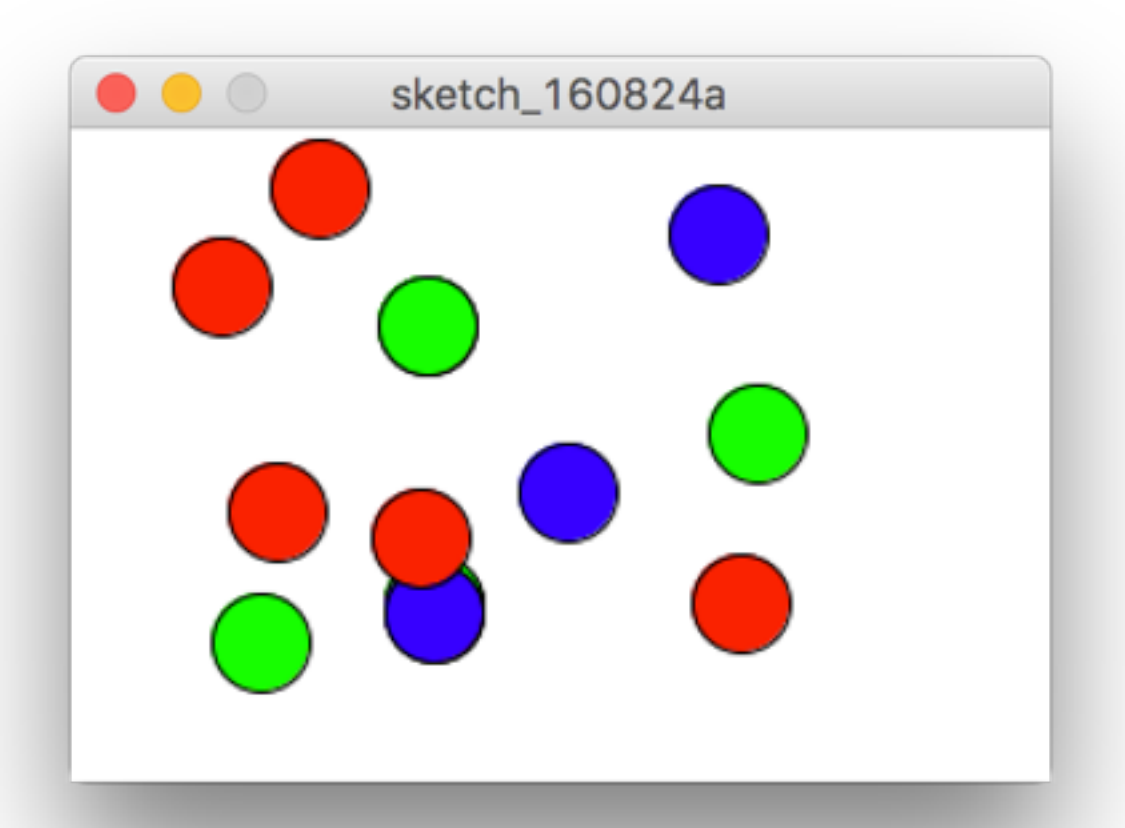

```
• void setup() {
     size(300, 200);
     background(255);
  }
 void draw() {
  }
 void mousePressed() {
     if (mouseButton == LEFT) {
       fill(255, 0, 0);
     } else if (mouseButton == CENTER) 
  {
       fill(0, 255, 0);
     } else if (mouseButton == RIGHT) 
  {
       fill(0, 0, 255);
   }
     ellipse(mouseX, mouseY, 30, 30);
  }
```
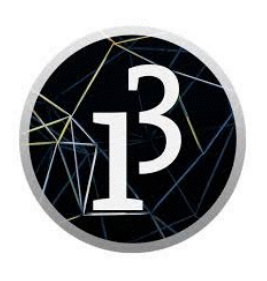

### Control of looping

- By default, the **draw** method is called 60 times a second
	- You can change this by calling frameRate(*nPerSec*)
- Calling noLoop () will cause draw to be called once only
- Calling **loop()** will resume calling **draw** at the specified frame rate
- You can turn off looping with **noLoop()**, then call redraw() each time you want draw to be called
	- For example, call redraw() when the mouse is clicked
	- Again, never call draw yourself!

### The keyPressed method

- The keyPressed() built-in *method* will be called each time a keyboard key is pressed
- The key value will be in the key variable as a char
	- It will hold this value until some other key is pressed
- The text method will accept either a char or a String
- You must also have a **draw()** method for this to work, even if it's empty

```
• void setup() {
     size(300, 200);
     background(255);
     textSize(24);
  }
 void draw() {
  }
 void keyPressed() {
     noFill();
     ellipse(mouseX, mouseY, 30, 30);
     fill(50);
     text(key, mouseX - 8, mouseY+ 8);
  }
```
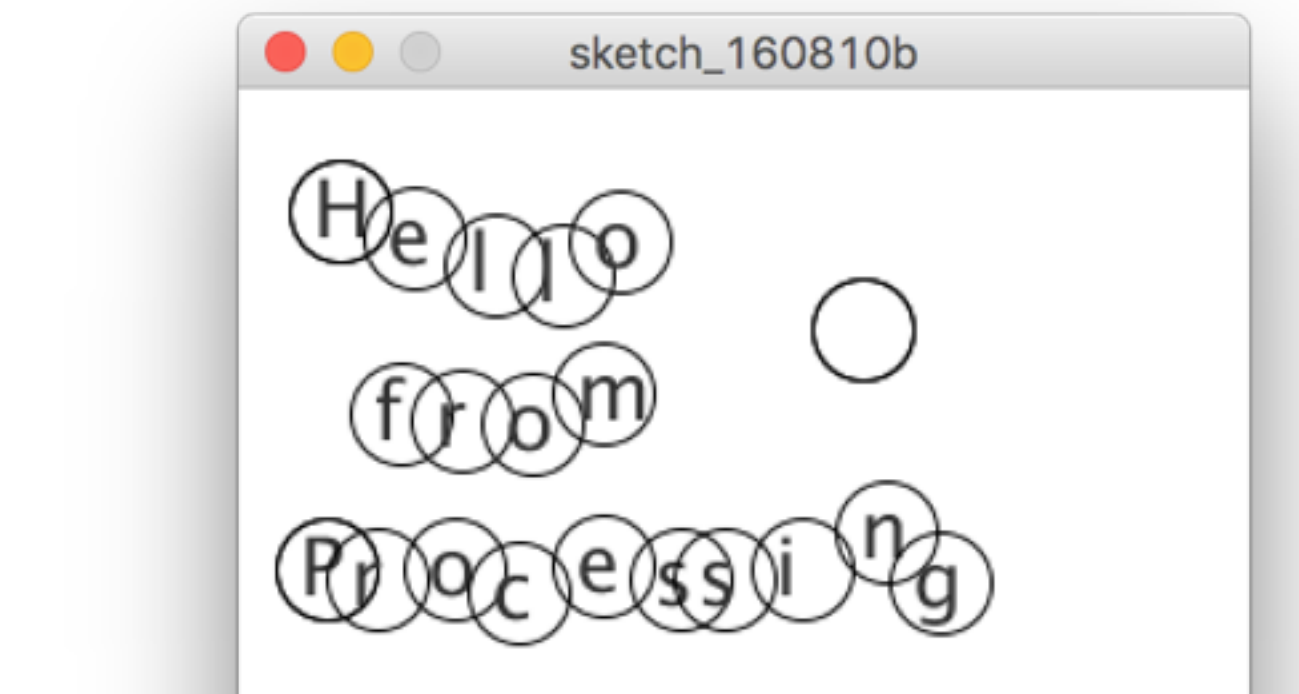

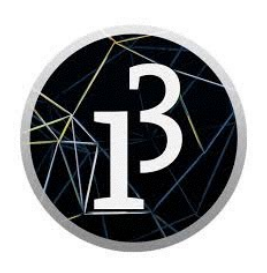

#### Recognizing which key is pressed

- Most keyboard characters come in as char values in the built-in key variable, so you can say for example, if (key ==  $'a'$ )  $\{... \}$ 
	- Remember that char literals must be in single quotes, like 'a'
- The key variable can also be compared to any of BACKSPACE, TAB, ENTER, RETURN, ESC, and DELETE
- To check for arrow keys, compare keyCode (*not* key) to any of LEFT, RIGHT, UP, or DOWN
- Also use keyCode to recognize ALT, CONTROL, and SHIFT

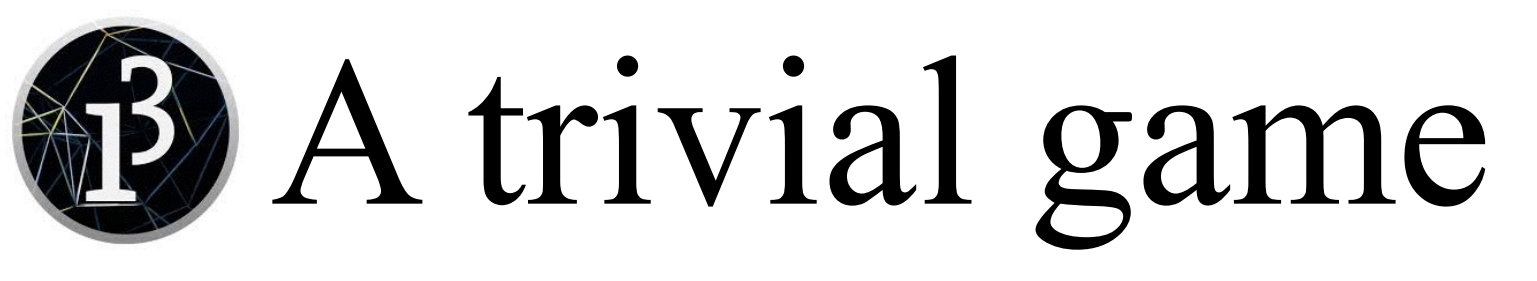

- Goal: Hit the red ball with the blue ball to stop it from moving
- $\cdot$  float  $x = 150$ ; float  $y = 100$ ; float  $dx = 5$ ; float  $dy = 2$ ;

```
void setup() {
   size(300, 200);
   noStroke();
```
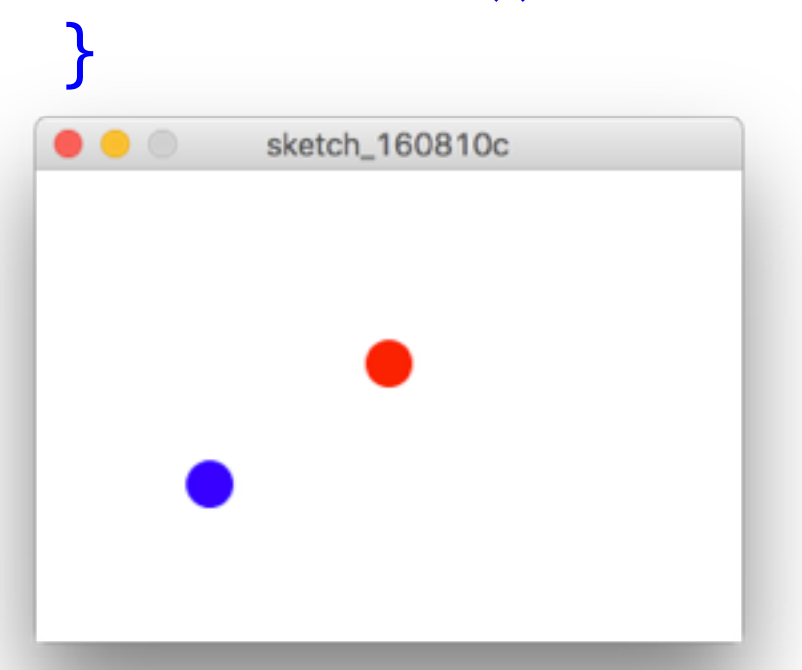

```
12
• void draw() {
    // hit the red ball with the
    // blue ball to stop it
   x == dx;y \neq = dy; background(255);
    // bouncing red ball
    fill(255, 0, 0);
    ellipse(x, y, 20, 20);
    if (x < 10 || x > 290) { dx = -dx; }
    if (y < 10 || y > 190) { dy = -dy; }
    // blue ball
    fill(0, 0, 255);
    ellipse(mouseX, mouseY, 20, 20);
     // detect collision
    if (dist(mouseX, mouseY, x, y) < 20) {
      dx = 0;dy = 0; }
  }
```
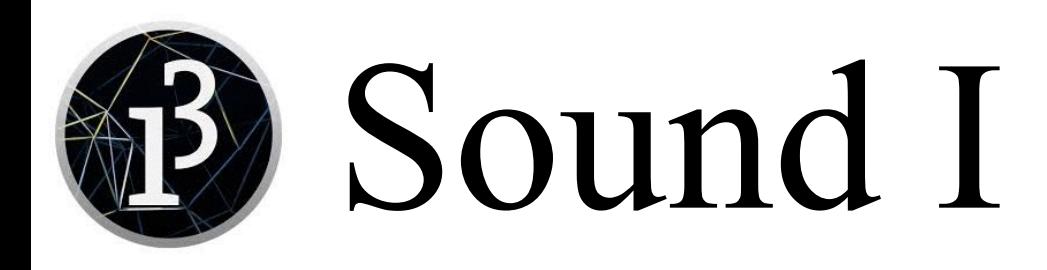

- To use sound in your program, you have to import a library
- Install from Sketch -> Import Library... -> Add Library...

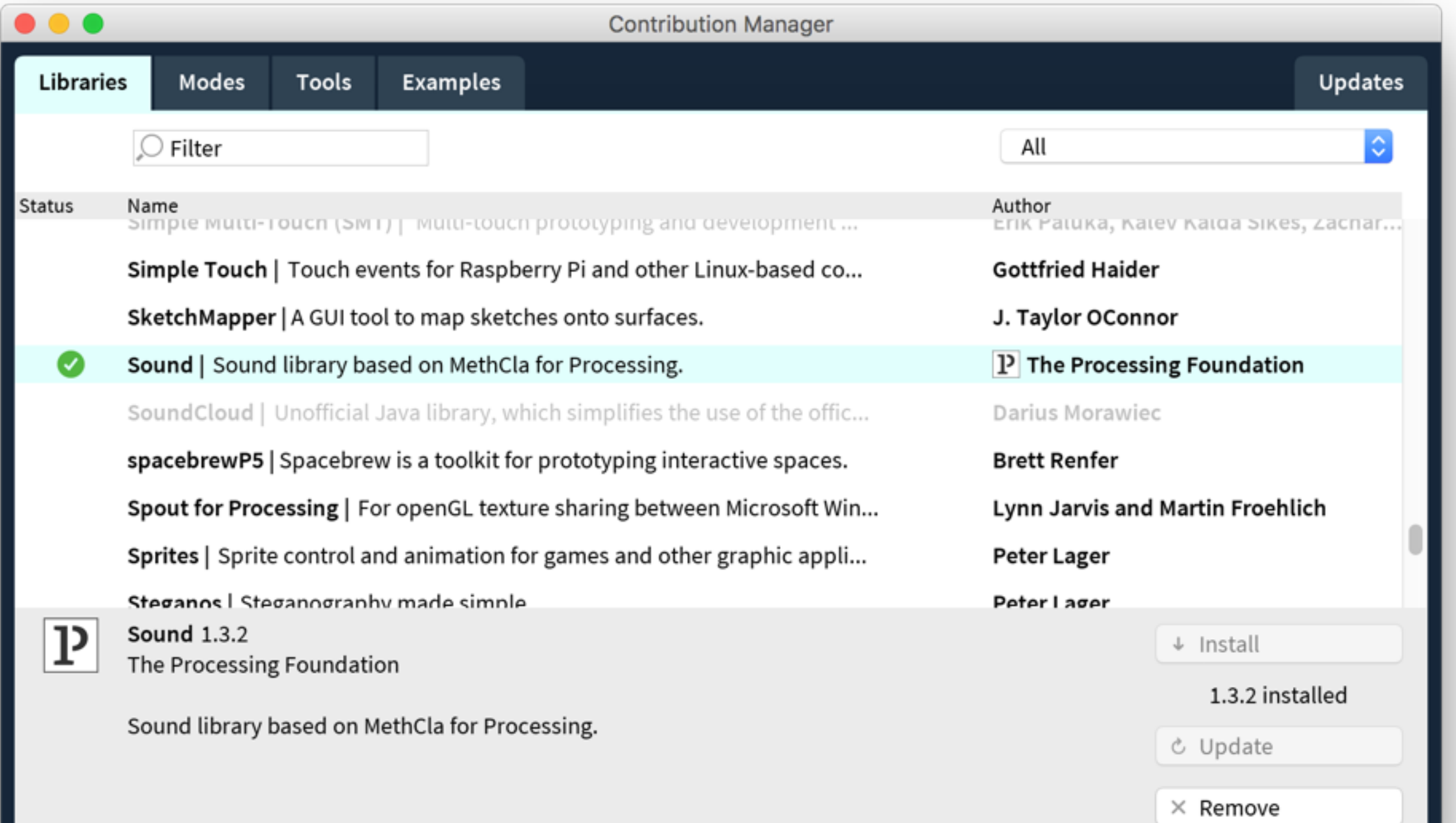

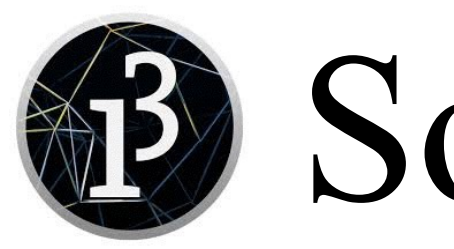

### Sound II

• Use Sketch -> Add File... to choose the sound file, or manually put it in the /Data folder of your sketch

```
• import processing.sound.*;
  SoundFile file;
```

```
void setup() {
   file = new SoundFile(this, "wilhelm_scream.mp3");
}
```

```
void mousePressed() {
   file.play();
}
```

```
void draw() {
}<br>}
```
• Sound is a little tricky to use--you *don't* want to start playing the sound each time draw is called!

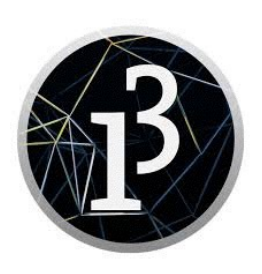

#### It seems I've heard that scream before...

The Wilhelm scream is a stock sound effect of a man screaming that has been used in more than 225 movies and television episodes, beginning in 1951 for the film Distant Drums.

... The effect gained new popularity (its use often becoming an in-joke) after it was used in the Star Wars series, the Indiana Jones series, Disney cartoons, and many other blockbuster films, as well as many television programs and video games.

-- [https://en.wikipedia.org/wiki/Wilhelm\\_scream](https://en.wikipedia.org/wiki/Wilhelm_scream)

#### The End

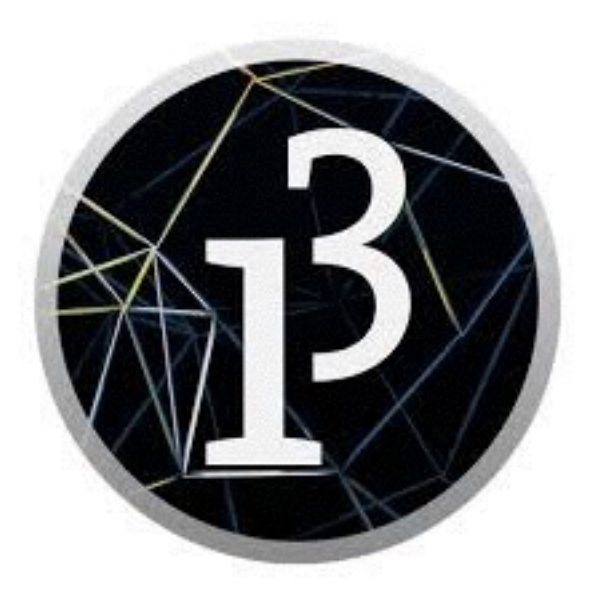